### Where Is My Memory?

**Plumbr** 

### **Who am I**

- Nikita Salnikov-Tarnovski
- Founder and Master Developer from Plumbr
- @iNikem / @JavaPlumbr

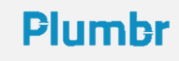

### **Plumbr**

- Java agent monitoring your application
- In case of problem reports you exact details
- Memory leak, class loader leaks, GC related problems, contented locks

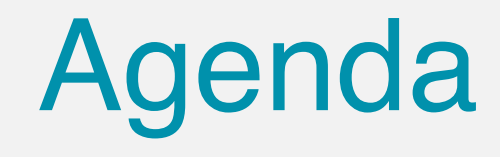

- Quick overview of Java Memory Management
- A word on Garbage Collector
- Reachability and memory leaks
- Memory usage monitoring
- Heap dump
- Eclipse Memory Analyser Tool

## **JVM and memory**

- When JVM runs, it uses different regions of memory
- Native
- Heap (Young generation and Old generation)
- Permanent Generation

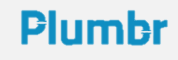

### **Default sizes**

- Default sizes of these regions depends on computer
- java -XX:+UnlockDiagnosticVMOptions -XX:+PrintFlagsFinal -version
- MaxHeapSize
- MaxPermSize
- <http://docs.oracle.com/javase/8/docs/technotes/guides/vm/gctuning/toc.html>

### **How to change them**

- You almost always want to go with non-default sizes
- $\bullet$   $-Xmx2g$
- -XX:MaxPermSize=128m

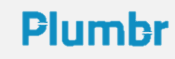

### **Java memory management**

- JVM has automatic memory management
- Developers don't think about it
- They just new and go on

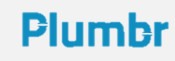

# **Garbage Collector**

- Subsystem of JVM for reclaiming "unused" memory
- Memory occupied by unused objects
- Not JVM specific, many runtimes have it
- Different algorithms

### **GC "wizardry"**

- GC is not mind reading magician
- It always works by very specific and strict algorithm
- "No references, thus garbage"

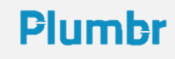

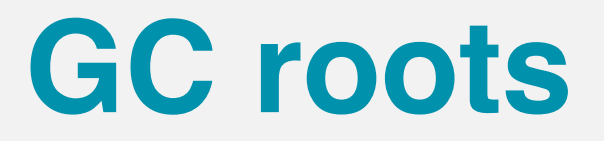

- Special objects, always considered to be alive
- Often heap objects referenced from outside the heap

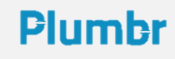

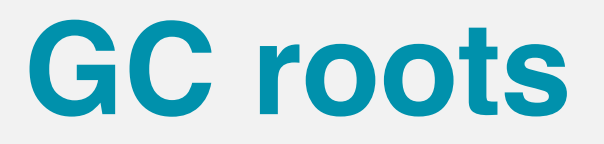

- System Classes
- JNI references
- Running Threads
- Local variables or parameters
- Native stack
- Used monitors
- Other :)

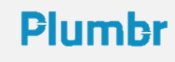

### **References**

- From an object to the value of one of its instance fields
- From an array to one of its elements
- From an object to its class
- From a class to its class loader
- From a class to the value of one of its static fields
- From a class to its superclass

### **Reachability**

- Mark all GC roots as "reachable"
- Mark all objects referenced from "reachable" objects as "reachable" too
- Repeat until all reachable objects found
- Everything else is garbage and can be thrown away

## **Memory leak**

- Reachable object(s), that will never be used by application
- Repetitive creation of such objects

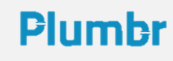

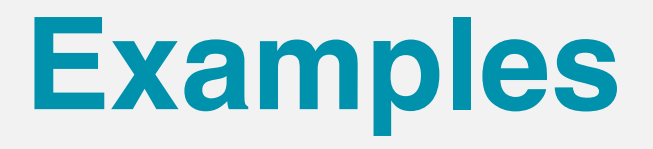

- Caches without look-ups and eviction
- String.substring
- Immortal threads
- Unclosed IO streams
- Storages with longer lifespan than stored values

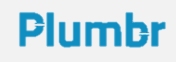

# **Symptoms**

- OutOfMemoryError: XXX
- Application is very slow due to excessive GC

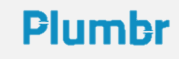

## **Not a memory leak**

- Too high allocation rate
- Cache with wrong size
- Trying to load too much data at once
- Fat data structures

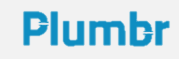

# **Memory monitoring**

- VisualVM/Java Mission Control
- jstat

#### **Plumbr**

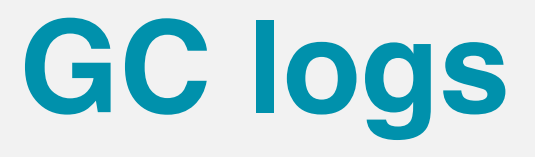

- -XX:+PrintGCDetails
- -XX:+PrintGCTimeStamps
- -Xloggc:file.log
- -XX:+UseGCLogFileRotation
- -XX:NumberOfGClogFiles=N

# **GC logs analyzers**

- <http://www.fasterj.com/tools/gcloganalysers.shtml>
- <https://github.com/chewiebug/GCViewer>

### **Problem confirmed**

- Reduce memory usage
- Tune GC
- Increase Xmx/PermGen

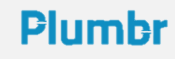

# **Memory dump**

- One of the best ways to find out what consumes memory
- Binary representation of objects graph written to a file
- NOT an accurate representation

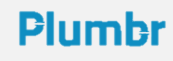

## **How to get memory dump**

- jmap -dump:format=b,file=heap.hprof
- -XX:+HeapDumpOnOutOfMemoryError
	- -XX:HeapDumpPath=./java pid<pid>.hprof

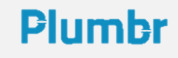

# **When to get memory dump**

- As late as possible!
- You want to let that needle grow and fill the whole hey sack

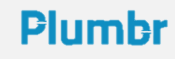

### **What to do with it**

- Get it to a computer with lot of memory.
- Add memory to that computer
- [MAT](https://www.eclipse.org/mat/)

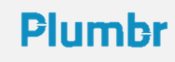

### **Shallow vs Deep**

- You can measure *shallow* size of the object
- Or *deep* size of the subgraph starting with the object
- Or *retained* size of the subgraph *dominated* by the object

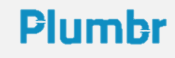

## **Shallow object size**

- Size of the object itself
- With object header and all fields
- But without fields' values

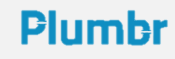

### Retained size

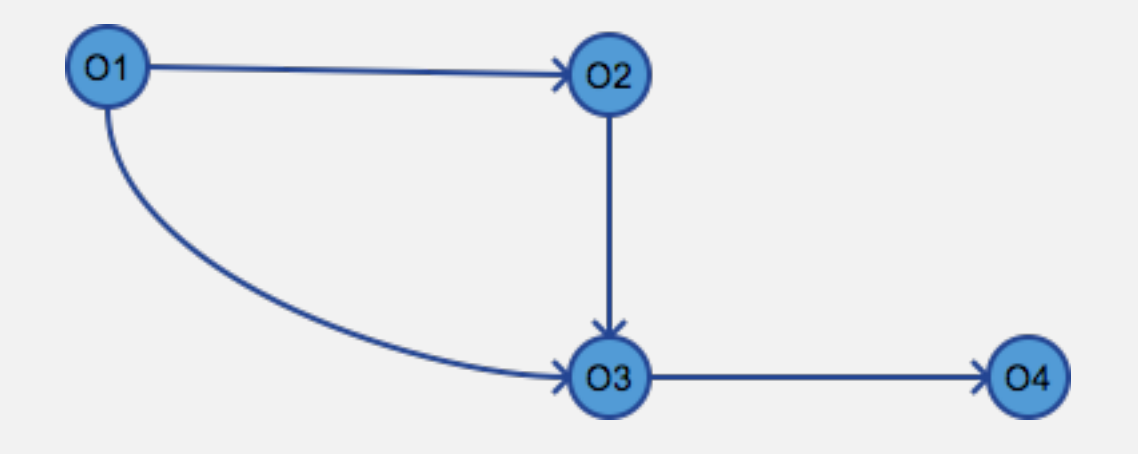

•  $r(O1)=O1+O2+O3+O4$ 

 $\cdot$  d(O1)=O1+O2+O3+O4

**Plumbr** 

- d(O2)=O2+O3+O4
- d(O3)=O3+O4
- $d(O4) = O4$

•  $r(O4) = O4$ 

• r(O3)=O3+O4

•  $r(O2)=O2$ 

### **Classloader leak**

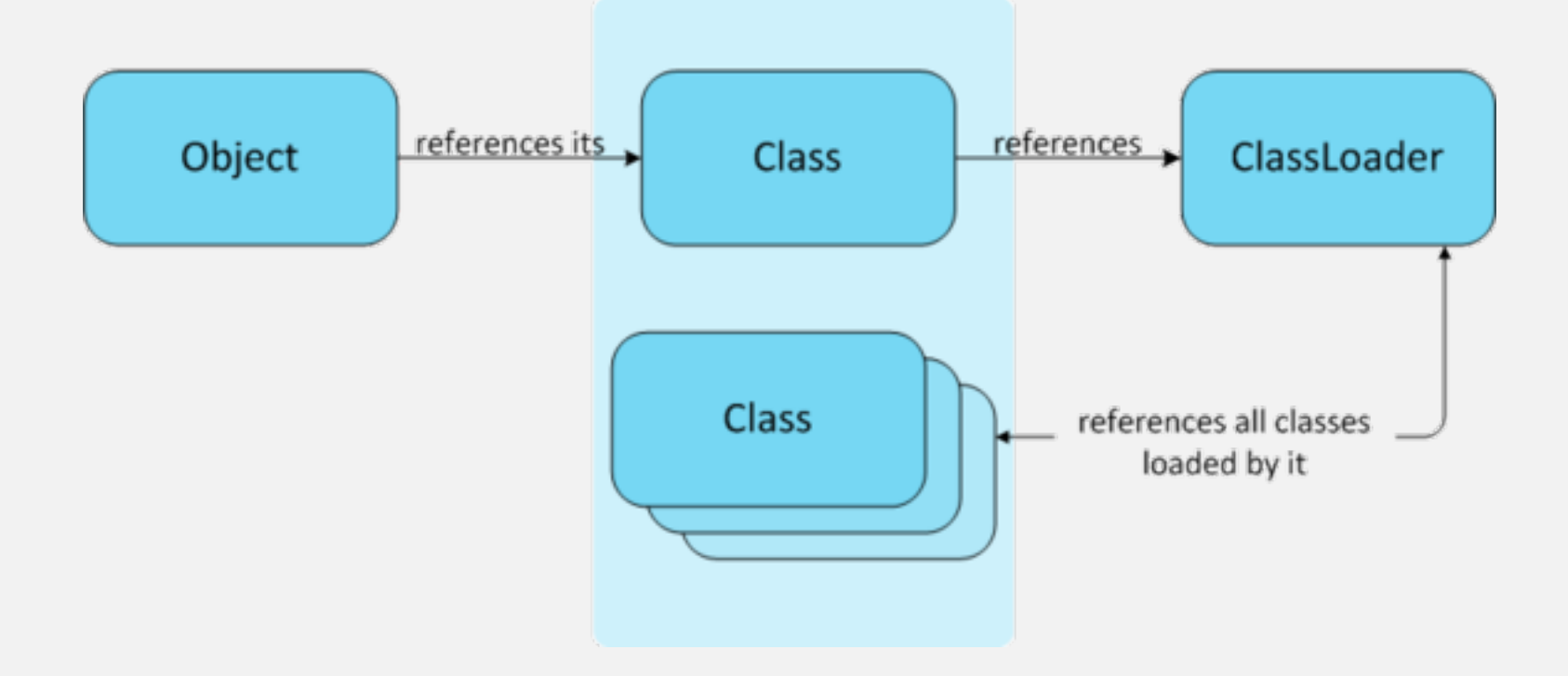

• <https://plumbr.eu/blog/what-is-a-permgen-leak>

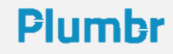

### **Other tools**

- Do NOT use profilers
- [https://plumbr.eu/blog/solving-outofmemoryerror-memory](https://plumbr.eu/blog/solving-outofmemoryerror-memory-profilers)profilers

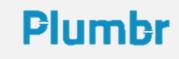

### Solving performance problems is hard. We don't think it needs to be.

**Plumbr**